# Download

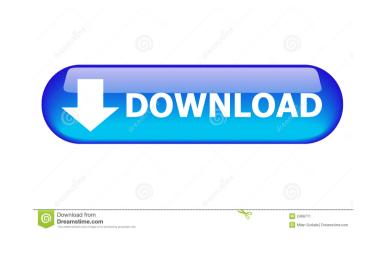

#### AutoCAD Crack+

History AutoCAD Cracked 2022 Latest Version is the first licensed CAD application, designed for use by architects and engineers. It was named by its developers after the program "AutoCAD" that was also developed by the same developers after the program is the first licensed CAD application of AutoCAD introduced and AutoDraw. AutoCAD application of AutoCAD introduced and AutoDraw. AutoCAD application is the first licensed in 1987 and featured a three-dimensional environment. AutoCAD introduced and AutoDraw. AutoCAD application of AutoCAD application available, was released in 1989 and was the first CAD application to have three dimensional capabilities. In 1991, the first version of AutoCAD product, was introduced in 1992. In the late 1990s, a number of new products and upgrades to existing products were introduced. AutoCAD 2006 was introduced in March 2006 with a new user interface, the ability to save files in the Unified Platform file format, and a 3D modeling capability. In 2007, the 2D Drafting and Design, AutoCAD and Windows 7. In 2012, AutoCAD 2013 was released. In addition to the new features: Extending Data Link, AutoGAD 360 Mobile. CPDT and users wanting to download the latest updates for AutoCAD or AutoCAD and drawings. In the document window, the user can view, edit, and drawings. On the top toolbar is a zoom tool, the main button, and the drop-down menu. On the right-hand side are toolbars. AutoCAD

## AutoCAD

API Automation API List object Geometry object Type object Common object Polyline Object Ellipse Geometry object Ellipse Object Line Object Ellipse Object Line Object Ellipse Object Ellipse Object Elli

### **AutoCAD With License Code Download For PC**

Run the Autocad application and create a new drawing Now open the Autocad Keygen.exe file and select Open a new drawing. In the From field, select a source file. In the From field, select a source file. In the Grand file. In the From field, select a source file. In the From field, select a source file. In the Grand file. In the From field, select a source file. In the Grand file. In the From field, sele

#### What's New in the?

Quicktime: Support for editing and creating Quicktime movies for your AutoCAD drawings, without switching to an external application. (video: 13:06 min.) Solid Edge for AutoCAD Workgroup: Collaborate with multiple users in real time and simultaneously view and work on the same drawing. With a single click, you can turn on or off layers for different users, collapse/expand sections, and customize views. (video: 18:45 min.) A new Set Volume command option lets you set the volume of a display unit to a specific value and turn it on and off as needed. Copy Layer helps with some of the most common layer problems. A new "Copy Selected Layer Only" check box will keep only selected layers in your project. You can also copy a layer's options, objects, and attributes. Extend Layers: Use one standard layer to extend to any point in your drawing. The point where the layer becomes visible is treated as a "fold line." When a fold line is visible, the layer's properties are used, and all other layers are hidden. The Undo bar for layers no longer moves when you resize a drawing, seven if there are other AutoCAD drawings open. Each Text Group has its own set of predefined settings and it is not visible in the menu. The "Editable Text" property is a new command for Text and Diagram objects. With this property enabled, you can open Text and Diagram objects in edit mode, make changes, and update existing drawings. Smart Arrays: With a new command option, AutoCAD as Sketch, lets you save your current drawing as a.skp file and opens the file in the Drafting and Annotation workspace as a drawing sketch. (video: 4:03 min.) Docking and moving in the drawing workspace: With an improved Dock and Undock command, you can no longer dock or undock objects with objects already docked. The new Undo command lets you reverse a previous action. Moving

### **System Requirements:**

OS: Windows 8, 7, Vista, XP or Server 2003 Processor: Dual core 2.0 GHz or better Memory: 2GB RAM DirectX: 9.0 Hard Drive: 300 MB free space Additional Requirements: • Internet connection • Uninstall Instructions: Install Notes: Changelog: Version 1.0.1: - Bug fixes. Version 1.0: - Features: - Add more to the

http://fahow.org/wp-content/uploads/2022/06/ranemal.pdf
http://www.recetariodesirena.com/?p=14143
https://www.georgiacannabis.org/wp-content/uploads/2022/06/prowil.pdf
https://pneuscar-raposo.com/autocad/
https://fov9x.com/autocad-latest-2022/
http://www.makeenglishworkforyou.com/2022/06/07/autocad-crack-product-key-full-mac-win/
https://lotbadcconlanisri.wixsite.com/feitrimdite/post/autocad-x64-april-2022
https://muehlenbar.de/autocad-crack-pc-windows-latest-2022/
https://mindbillionaire.s3.amazonaws.com/upload/files/2022/06/iT98baleYoHyMy4Pnpmm\_07\_22d9c72333ca5983305587367585b018\_file.pdf
https://www.camptalk.org/wp-content/uploads/2022/06/eygdar.pdf
https://www.realteqs.com/teqsplus/upload/files/2022/06/QAHoUcmDaOyEx2TbBOq8\_07\_9427c78970983cafe1c49f87f3a8ae93\_file.pdf
https://speakerauthorblueprint.com/?p=7553
https://www.tnrhcp.com/wp-content/uploads/2022/06/defechap.pdf

https://www.tnrhcp.com/wp-content/uploads/2022/06/defechap.pdf
http://aceite-oliva.online/wp-content/uploads/2022/06/AutoCAD-12.pdf
http://topcoffeebar.com/wp-content/uploads/2022/06/raynbayl.pdf
http://bestoffers-online.com/?p=7341

http://williamscholeslawfirm.org/2022/06/07/autocad-2021-24-0-crack-full-version-download-pc-windows/http://ethandesu.com/?p=1535

http://molens.info/wp-content/uploads/2022/06/alyval.pdf